## **112**年教育部主管高級中等學校行動載具管理**(MDM)**研習 **-**第**4**場次-**iOS**系統進階操作

## **Q&A**

112年5月24日

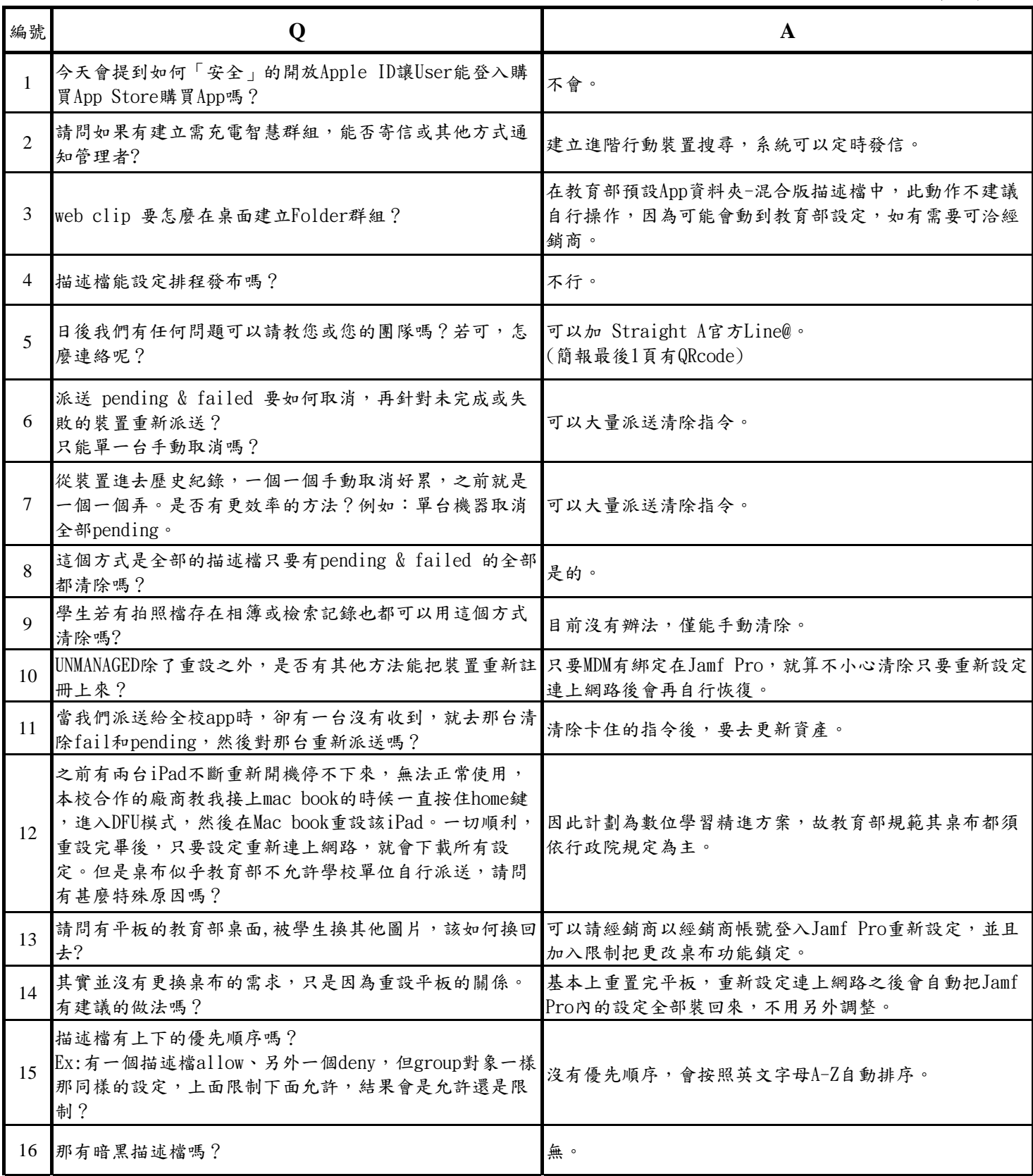

## **112**年教育部主管高級中等學校行動載具管理**(MDM)**研習 **-**第**4**場次-**iOS**系統進階操作

## **Q&A**

112年5月24日

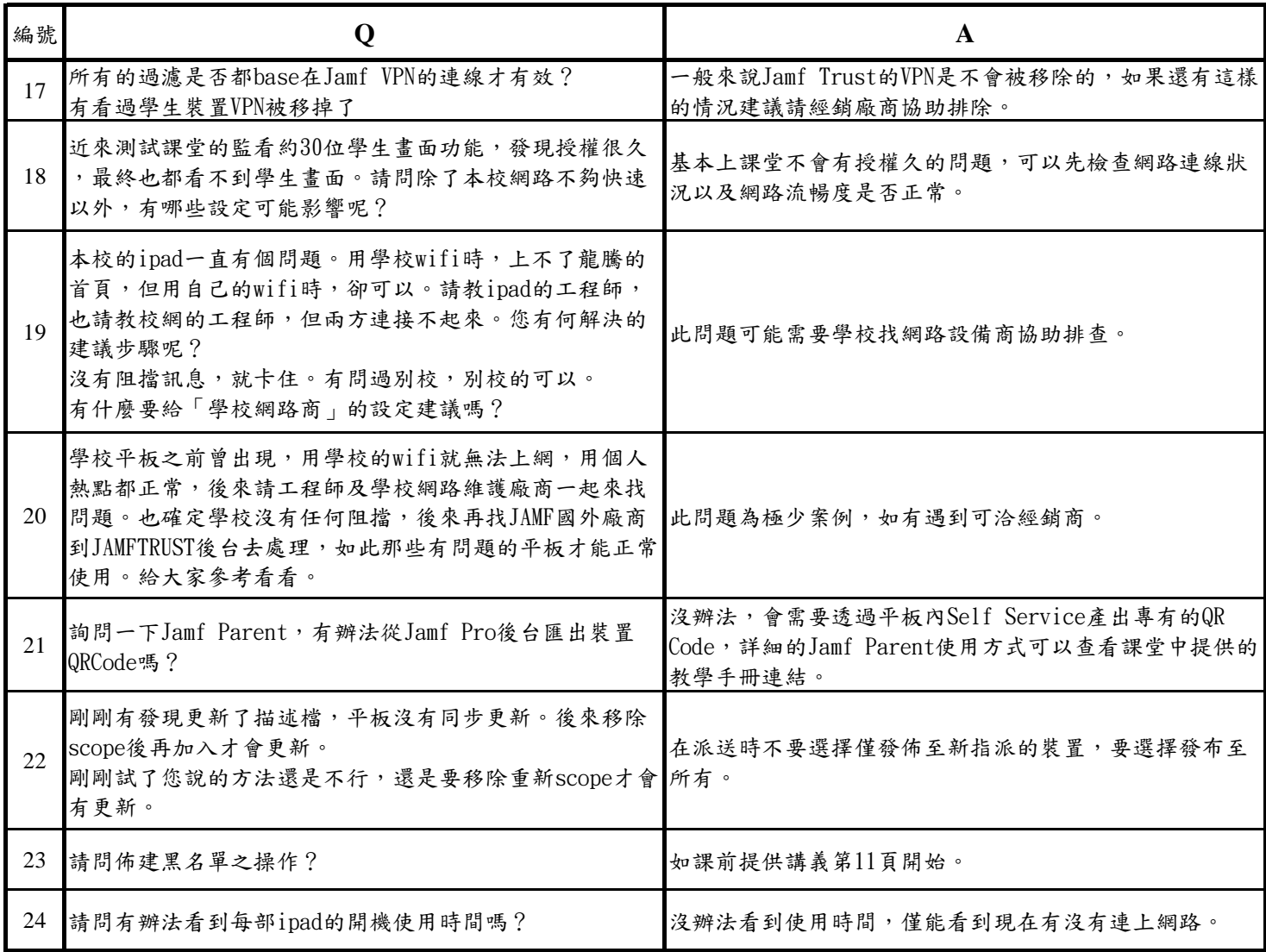